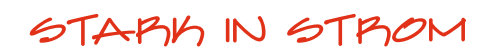

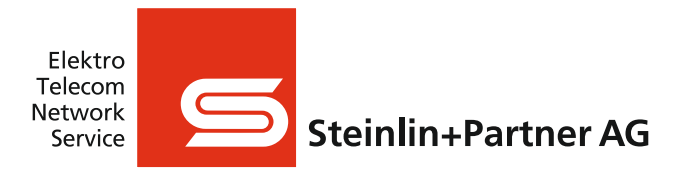

Die Steinlin + Partner AG zählt zu den grösseren Elektrounternehmen der Ostschweiz mit Geschäftstätigkeit in der ganzen Schweiz. An unserem Hauptsitz in Wil suchen wir Verstärkung.

## Sachbearbeiter (m/w) / Projektoffice (Kalkulation und Abrechnung)

(Pensum 100% per sofort oder nach Vereinbarung)

## **Deine Aufgabe:**

- Kalkulation und Erstellen von Offerten (nach Leistungsverzeichnis oder funktional)
- · Qualitäts-, termin- und kostengerechte Abwicklung
- · Mitwirkung bei der Abrechnung und Erstellen von Debitoren-Rechnungen
- Mitwirkung im Controlling
- Kleinere administrative Tätigkeiten

## **Dein Profil:**

- Ausbildung als Elektroinstallateur EFZ (m/w) oder Elektroplaner (m/w)
- Kaufmännische oder technische Weiterbildung von Vorteil
- Gute EDV-Kenntnisse (MS-Office)
- · Selbständige, lösungsorientierte und strukturierte Arbeitsweise
- Rasche Auffassungsgabe, starke analytische Fähigkeiten
- Teamplayer (m/w)
- · Zuverlässige und flexible Persönlichkeit mit Zahlenaffinität
- Lernbereitschaft für Branchensoftware

## **Deine Chance:**

- Vielseitige und spannende Tätigkeit
- Gründliche interne Schulung
- Moderner Arbeitsplatz
- Aufgestelltes Team
- Lebhaftes und herausforderndes Umfeld
- Attraktive Entlöhnung und zeitgemässe Sozialleistungen

Interessiert? ... Zeit für Veränderung? ... dann zögere nicht!

Sende Deine Bewerbung bitte schriftlich an: Personalabteilung, St. Gallerstr. 71, 9500 Wil oder elektronisch an: hr@steinlin.ch

Weitere Auskünfte erteilt Dir gerne unser Geschäftsleiter Marcello Bria unter Tel. 071 913 99 11

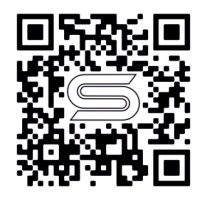